**Studio Eddie Полная версия Скачать бесплатно без регистрации**

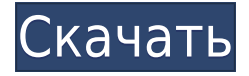

## **Studio Eddie Crack+ Free Download [Latest]**

Простое в использовании, но очень полное программное обеспечение для записи. Он предназначен для дополнения нашего надежного гитарного усилителя и клавишного контроллера. Плагин или используется как автономный. Студия Эдди проста в использовании. После установки запустите программу. Studio Eddie Crack Keygen автоматически создает звуковые дорожки, которыми можно манипулировать в на самом деле, возможности редактирования очень похожи на компьютер для записи звука. Создание музыки в 3 шага: 1) Воспроизведите свою песню, поместите курсор туда, где вы хотите начать запись, и щелкните значок микрофона. 2) Начать запись. 3) По окончании записи нажмите кнопку воспроизведения. Музыка и аккорды: Создание музыки и даже создание музыкальных аккордов легко и интуитивно понятно. Вы можете использовать 3 разных трека для записи музыки. Когда вы закончите запись, вы можете микшировать и накладывать разные записи. Вы можете создавать ноты с помощью фортепиано, гитары и клавиатуры. Чтобы изменить ключ, просто нажмите клавиши со стрелками вверх или вниз. Меню отображается всегда. Вы можете легко изменить длину каждой ноты и отрегулировать высоту тона. или используйте шумоподавитель для устранения фонового шума. Даже создавайте барабанные группы, чтобы записывать барабаны все вместе. 4) Запишите один из выбранных треков и примените звук ударных. 5) Расположите запись в нужном порядке, используя функцию растяжения по времени. 6) Сохраните аудио как файл .mp3. В это программное обеспечение можно добавить еще много функций, все дополнения есть в магазине. Функции:  $\Box$  10 аудиодорожек  $\Box$ Минусовки ∏ Реверберация ∏ Скорость записи: 8, 16, 48 и 96 кбит/с ∏ Автоматический шаг ∏ Плагины VST П Другие плагины П Запись рабочего стола П Смешивание П Импорт/экспорт MIDI П Барабаны ∏ Встроенный бас-барабан ∏ Встроенный синтезатор ударных ∏ Фортепиано ∏ Гитара П Фортепиано (гамма) П Фортепиано (Арпеджио) П Фортепиано (Легато) П Фортепиано (с жестким щелчком) ∏ Редактор семплов ∏ Встроенный сэмплер, грув-секвенсор и проигрыватель хлопков ∏ Встроенный синтезатор басов ∏ Встроен-

### **Studio Eddie Crack+ [Latest]**

Запишите свое пение или игру на инструменте и добавьте к нему эффекты! Расширенные эффекты Дилер программных инструментов Дилер программных инструментов Скачать Свободно 1 Плагин Advanced Effects позволит вам создавать отличные звуковые эффекты без необходимости проходить долгий и запутанный процесс выбора и перемещения цепочек эффектов на передней панели. Просто создайте до 8 независимых эффектов в плагине, затем сохраните один файл пресета, чтобы использовать любой из ваших пресетов в качестве эффекта. Изобретение относится к цепи постоянного тока для управления шаговым двигателем, содержащей источник тока, схему управления двигателем. , определяющая цепь и регулирующая цепь. Такие схемы используются в таких устройствах, как электрические часы, наручные часы и т. д., для привода двигателей. Они содержат один или несколько шаговых двигателей для управления электрическими контактами или для работы некоторых механических частей часов. В простейших схемах источник тока напрямую подключен к шаговому двигателю. Затем источник тока может быть запитан с помощью переключателя

тока, который управляется схемой управления двигателем. Схема управления двигателем может содержать катушку возбуждения. Эта катушка может возбуждать шаговый двигатель посредством индукции, когда он замыкается под действием токового выключателя, и останавливать двигатель, когда он размыкается под действием токового выключателя. При работе с такими схемами желательно, чтобы источник тока питался постоянным током во время пуска и выбега двигателя. Для управления источником тока во время пуска и выбега источник тока может быть подключен параллельно катушке возбуждения. Чем выше пусковой ток, тем лучше работает эта параллельная схема. Это также приводит к тому, что полная мощность двигателя доступна от относительно небольшого источника электроэнергии.С другой стороны, управление двигателем должно быть способно работать от слаботочного источника, такого как небольшая батарея. Настоящее изобретение относится к устройству отображения изображений, а более конкретно к устройству отображения изображений, использующему твердый носитель отображения изображений, имеющий электропроводящую способность. -оптический эффект (например, жидкий кристалл). В последние годы наблюдается значительный рост использования различных типов плоских дисплеев. Более конкретно, применение жидкокристаллического устройства отображения было дополнительно расширено для отображения на персональных компьютерах, текстовых процессорах и других машинах. Жидкокристаллическое устройство отображения обладает такими преимуществами, как низкое энергопотребление, малый вес и малый размер устройства отображения. Кроме того, поскольку он допускает прямое и немедленное включение/выключение, большой 1eaed4ebc0

### **Studio Eddie Crack+ For PC**

\*РАСКРЫТИЕ\* - Открытие коробки не было таким захватывающим. Но внутри должно быть чтото особенное! Мы рады представить наш новый интерфейс Studio Eddie. Мы должны представить новую версию нашего программного обеспечения, последняя версия уже находится в Интернете: www.studio-eddie.com, и вы найдете последние обновления/обновления на www.filefront.com. Обновления: ЗАМЕЧАТЕЛЬНЫЕ НОВЫЕ ФУНКЦИИ!!! - Мгновенный старт - Запись теперь на 4 дорожки - Запись/запись одного и того же трека одновременно - Запись нескольких треков - Сохранение на потом - Редактирование сохраненных треков - Все плагины VST можно обновить до последней версии. - много улучшений - Множество исправлений ошибок и других исправлений. И последнее, но не менее важное: мы с гордостью представляем новую концепцию графики и интерфейса. Надеемся, вам понравится! - Это первый публичный релиз \*Ф\* Разработчики VocalSuite долгое время активно участвовали в сообществе открытого исходного кода. За последнее десятилетие они создали огромное количество бесплатных программных приложений для Linux, включая аудиопрограммы, такие как Tuxguitar, Wavtest. На протяжении многих лет мы слышали, как пользователи VocalSuite озвучивают свои требования к автономному секвенсору. До сих пор их приходилось скачивать как дополнение к таким секвенсорам, как Rosegarden. Сегодня мы рады представить VocalSuite 0.5.1, первый официальный автономный модуль секвенсора для Linux. VocalSuite 0.5.1 доступен в виде пакета для Ubuntu, Mandriva, SuSe. Пользователи Linux могут загрузить пакет VocalSuite 0.5.1 с сайта www.vocalsuite.org. С момента объявления об объявлении пакета 0.5.1 мы получили большое количество отзывов пользователей, и мы рады сообщить, что пакет 0.5.1 исправляет множество обнаруженных ошибок и несколько общих проблем. Стоит отметить, что у нас все еще были некоторые пользователи V.0.5, сообщающие о некоторых незначительных и общих ошибках. Помимо общих исправлений ошибок, есть некоторые общие функции VocalSuite 0.5.1, которые вы можете увидеть в журнале изменений. Вот снимок некоторых новых функций: \* Теперь можно перетаскивать треки \* Добавлено больше эффектов микшера

### **What's New In?**

Ключевая особенность: ∏ Готовый мастер записи для записи чего угодно, начиная с вокала, играть на инструменте или даже играть песню!  $\Box$  Возможность многодорожечной записи  $\Box$  3 плагина VST  $\sqcap$  Используйте программные инструменты, такие как акустическое пианино.  $\sqcap$ Используйте инструменты VST от Steinberg  $\Box$  Добавить эффект, эквалайзер, компрессию, демпфирование  $\Box$  Треки ремиксов (даже при записи из разных источников)  $\Box$  Смешайте любое количество треков [] Сохраните запись в формате .mp3 или .wav [] Запишите 3 разных трека, затем смешайте их и добавьте микс-эффекты ∏ Простота в использовании. ∏ Занимает менее 4 МБ места на вашем компьютере ∏ Простота в использовании. Запишите 3 разных трека, затем смешайте их и добавьте микс-эффекты! Чтобы продемонстрировать возможности и мощь Studio Eddie, мы предоставляем вам демо-диск. Вы получаете инструменты для записи всего, что вам нравится, и приходите в Studio Eddie со своим ПК/ноутбуком. Вы можете записать свое пение, игру на инструменте или даже песню. Просто убедитесь, что вы знаете, как

использовать программное обеспечение, и вы готовы к работе. Как использовать демо: 1) Нажмите на демонстрационный диск, чтобы запустить мастер записи. 2) Нажмите кнопку Startup Wizard, чтобы запустить Starter Tape. 3) Нажмите «Далее», чтобы начать собственную запись. 4) Нажмите «Далее» еще раз, чтобы начать запись. 5) Пожалуйста, убедитесь, что громкость ваших динамиков установлена на 100%, когда вы запись для обеспечения хорошего качества. 6) Нажмите «Далее» еще раз, чтобы начать запись. 7) Рекомендуется изменить громкость записи, нажав кнопку красные кнопки "L", "R", "Menu" в правом нижнем углу экрана 8) Смотрите, как записывается ваша запись. 9) Когда вас устраивает запись, нажмите на Start Tape кнопка. 10) После запуска нажмите кнопку «Редактировать запись», чтобы смешать вашу запись. 11) Нажмите кнопку «Сохранить», чтобы сохранить запись на жесткий диск. как .wav и .mp3. Попробуйте эту демо-версию Демо-версия дает вам возможность записать и сохранить свое пение, игру на инструменте или даже песню. После того, как вы закончите сеанс, вы сможете сохранить свою запись в формате .mp3 или

# **System Requirements:**

Минимум: ОС: Windows 7/8.1/10 (64-битная) Процессор: Intel® Core 2 Duo 2,66 ГГц или выше Память: 1 ГБ ОЗУ Графика: Nvidia GeForce 8600M G или выше, Radeon HD 3870 или выше DirectX: версия 9.0c Место на жестком диске: 10 ГБ Звуковая карта: звуковая карта, совместимая с DirectX Дополнительные примечания: Мы слышали от нескольких пользователей, что использование NVIDIA Geforce GT 330 или выше обеспечит более плавную работу.